## Subnet Mask in Slash Notation

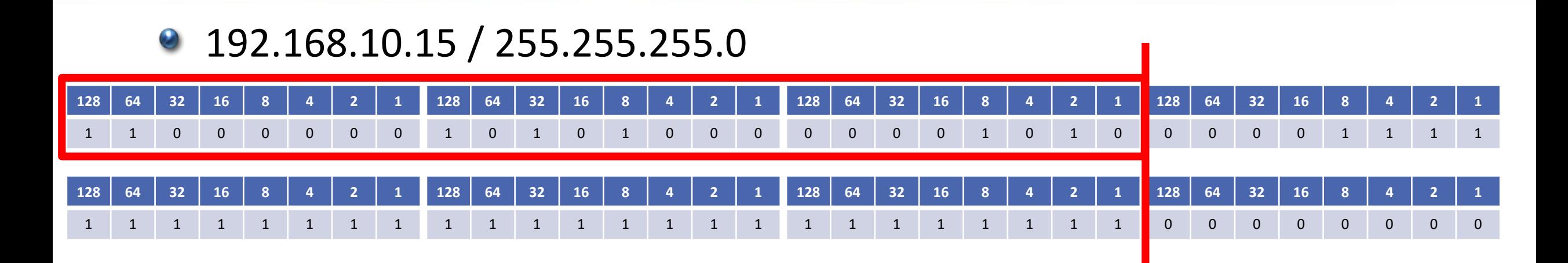

- Because the subnet mask always begins with contiguous '1's, it will be 1 to 32 bits long counting from left to right
- This allows us to write the subnet mask in slash notation which is more convenient than dotted decimal for network diagrams or in conversation

## Subnet Mask in Slash Notation

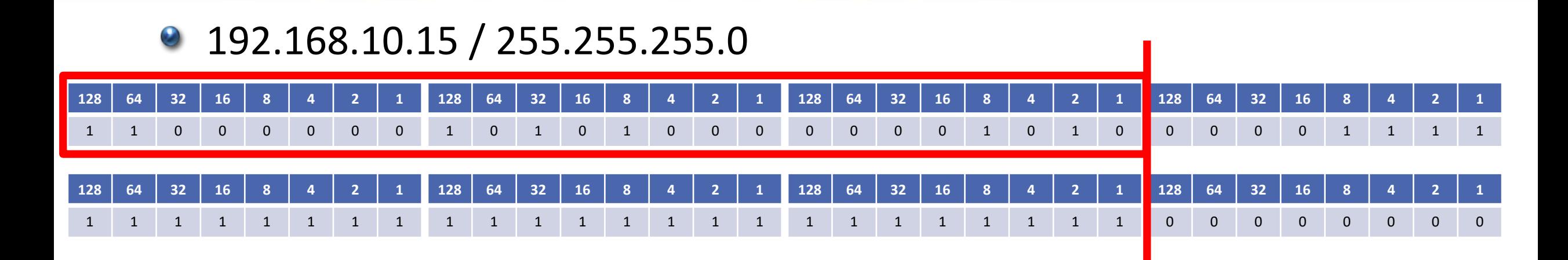

- Our example can be written as either 192.168.10.15 255.255.255.0 or  $\mathcal{L}$ 192.168.10.15/24
- The network address is 192.168.10.0/24

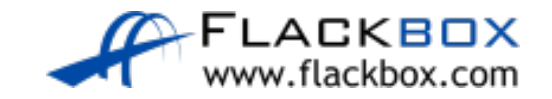

## Subnet Mask in Slash Notation Example 2

## 10.10.10.15 / 255.0.0.0  $\ddot{\circ}$

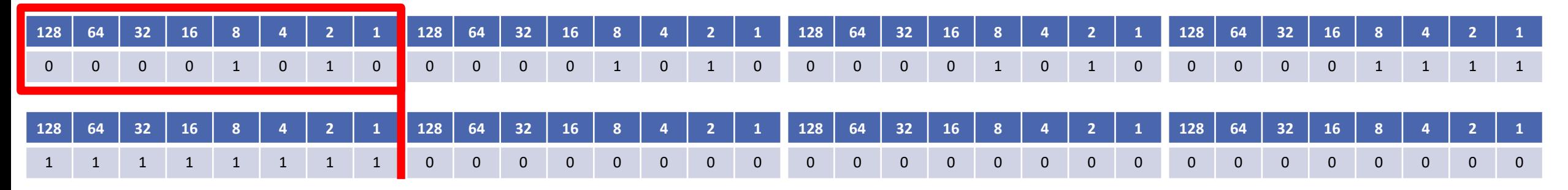

- This example can be written as either 10.10.10.15 255.0.0.0 or 10.10.10.15/8
- **The network address is 10.0.0.0/8**

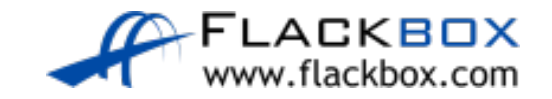